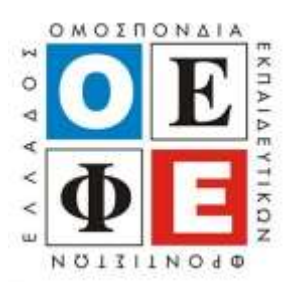

### **ΠΑΝΕΛΛΑΔΙΚΕΣ ΕΞΕΤΑΣΕΙΣ Γ΄ ΤΑΞΗ ΗΜΕΡΗΣΙΟΥ ΓΕΝΙΚΟΥ ΛΥΚΕΙΟΥ Πέμπτη 24 Ιουνίου 2021 ΕΞΕΤΑΖΟΜΕΝΟ ΜΑΘΗΜΑ: ΠΡΟΓΡΑΜΜΑΤΙΣΜΟΣ ΥΠΟΛΟΓΙΣΤΩΝ**

**(Ενδεικτικές Απαντήσεις)**

# **ΘΕΜΑ Α**

- Α1. α-ΣΩΣΤΟ β-ΣΩΣΤΟ γ-ΛΑΘΟΣ δ-ΣΩΣΤΟ ε-ΛΑΘΟΣ
- Α2. 1-δ 2-α 3-ε 4-στ 5-β

## **ΘΕΜΑ Β**

Β1. α) εμφανίζονται στην οθόνη οι τιμές: 1,2,3,4,5,6

β) for x in range(1,7):

print x

(εναλλακτικά)

for x in range $(6)$ :

print x+1

B2.

 $AR = [2]$ 

for i in range $(1,10)$ :

 $x = 2 * AR[i-1]$ 

AR.append(x)

B3.

a) 
$$
pow(2,3) == 5+3
$$
  
8 == 8

True

b)  $2 == 5$  or not(3>2)

False or not True

False or False

False

c)  $13\% 15 == 3 + 4 * 2$  $13 = 11$ False

# **ΘΕΜΑ Γ**

def TYPOS\_EMB(age):

if age  $<= 50$ :

 $typos = 1$ 

# elif age  $<= 60$ :

```
typos = 2elif age \leq 700
typos = 3
```
else:

 $typos = 4$ 

return typos

 $max = -1$ 

 $pIOLWN = 0$ 

 $p1G = 0$ 

 $age = input("dose tin hlika")$ 

while (age  $<$  40):

 $fylo = raw input("dose to fylo")$ 

if fylo  $!=$  "A" and fylo  $!=$  "G":

 $f y l o = raw input("dose to f y l o")$ 

amka = raw\_input("dose ton AMKA")

 $t = TYPOS_EMB(age)$ 

print "o asfalismenos me AMKA", amka,"exei typo emvoliou me arithmo",t

if  $age > max$ :

 $max = age$  $maxF = f y$ lo

 $maxAMKA = amka$ 

 $pIOLWN = pIOLWN + 1$ 

if fylo == "G": plG = plG + 1

 $age = input("dose tin hlikia")$ 

pososto = plG/plOLWN\*100

print pososto

print maxF,maxAMKA

#### **ΘΕΜΑ Δ**

 $OMADES = []$ 

 $BATHMOI = []$ 

for I in range(100):

 $omada = raw$  input("dose to onoma tis omadas")

OMADES.append(onoma)

vathm = input("dose tin vathmologia tis omadas")

BATMHOI.append(vathm)

 $PROK = \Box$ 

 $BATHPROK = []$ 

for I in range(100):

if BATHMOI[i] > 150:

PROK.append(OMADES[i])

BATHPROK.append(BATHMOI[i])

N=len(PROK)

for i in range(N-1):

for j in range( $N-1,i,-1$ ):

 $if BATHPROK[j] > BATHPROK[j-1]:$ 

```
PROK[j], PROK[j-1] = PROK[j-1], PROK[j-1]
```

```
BATHPROK[j],BATHPROK[j-1] = BATHPROK[j-
```
1],BATHPROK[j]

```
elif BATHPROK[j] == BATHPROK[j-1]:
```

```
if \text{PROK}[j] < \text{PROK}[j-1]:
```
# PROK[j],PROK[j-1] = PROK[j-1],PROK[j-1]

 $count = 0$ 

for i in range $(N)$ :

if  $BATHPROK[i] == BATHPROK[0]:$ 

 $count = count + 1$